## Lexis<sup>®</sup> Advance *Law Schools BETA*

# When to use Lexis<sup>®</sup> Advance

Stay focused on your legal issue while reviewing the most relevant sources. Use Lexis Advance when:

- You need to conduct a comprehensive search across all available sources\*
- You need to quickly narrow your results to the most relevant sources
- You need to save your research and keep it organized for quick retrieval
	- *\* For a complete list of sources click the Content Listings tab under the Help menu.*

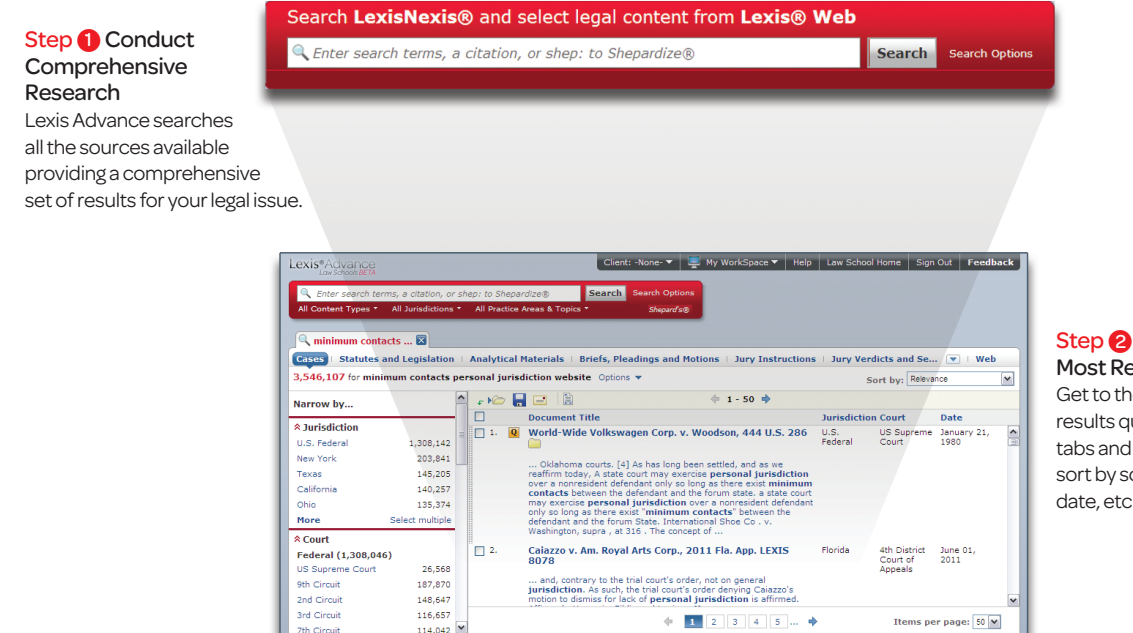

### Step <sup>2</sup> Quickly Find the Most Relevant Results Get to the most relevant

results quickly with content tabs and filters that let you sort by source, jurisdiction, date, etc...

#### Step <sup>8</sup> Ensure Your Research is "Good Law" with *Shepard's*®

The same accurate and comprehensive content you rely upon in *Shepard's* is available on Lexis Advance. A new layout organizes citing references with tabs and filters, making it easy to see the most important analysis.

C Appellate History (10) Citing Decisions (225) Citing Law Reviews, Treatises... (200) **Shepard's®: (@United States v. Ramirez,** 523 U.S. 65, 118 S. Ct. 992, 140 L. Ed. 2d 191, 1998 U.S. LEXIS 1600, 66<br>U.S.L.W. 4169, 11 Fla. L. Weekly Fed. S 359, 98 Cal. Daily Op. Service 1523, 1998 Colo. J. C.A.R. 1022, 98  $(11.5, 1998)$ 

:<br>IsNexis | Privacy Policy | Terms & Conditions | Copyright © 2011 LexisNe

Subsequent appellate history contains negative analysis

 $\bigcirc$ <sup>®</sup> LexisNexis<sup>®</sup>

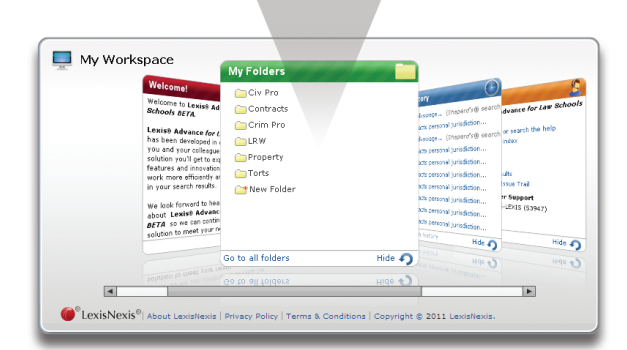

#### Step 4 Save the most relevant results

New to Lexis Advance are work folders which make it easy and convenient to save and organize your research.

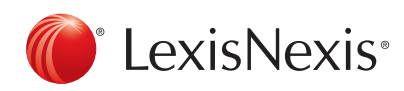

## When to use*lexis.com*®

Get to the exact document(s) you're looking for quickly with a citation or through a specific source. Print the document(s) to a LexisNexis® dedicated printer.

- You want to search a specific source
- You want to perform a search using LexisNexis segments
- You want specific content that is not yet available on Lexis® Advance for Law Schools *BETA*
- You want to print to a LexisNexis dedicated printer

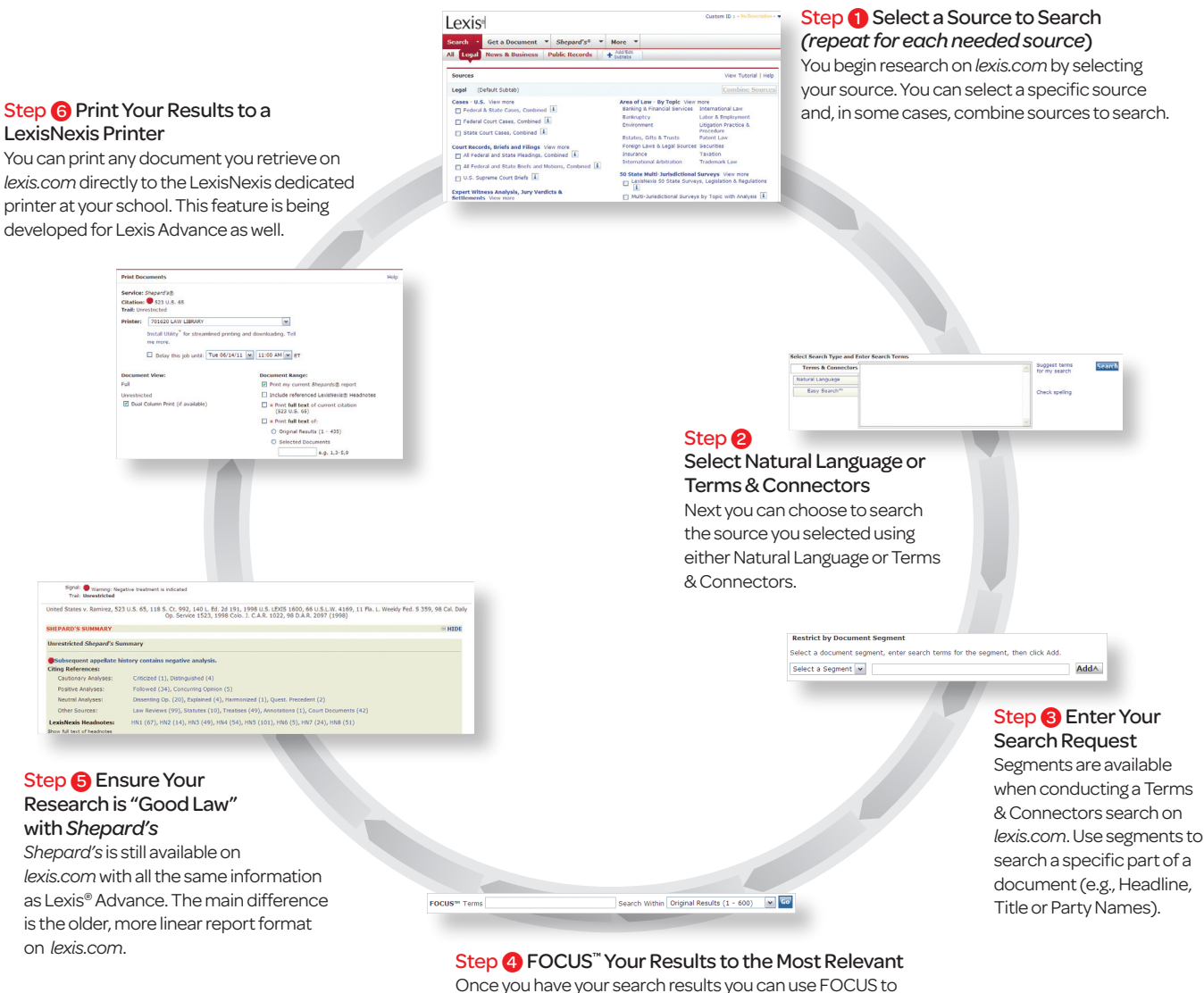

Once you have your search results you can use FOCUS to further search through those results to find the most relevant documents based on any additional terms you have.

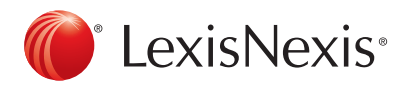

### www.lexisnexis.com/lawschool

LexisNexis, Lexis, *lexis.com,* and the Knowledge Burst logo are registered trademarks of Reed Elsevier Properties Inc., used under license. Other products or services may be trademarks or registered trademarks of their respective companies. © 2011 LexisNexis. All rights reserved. LA12850-2 0611